## python™

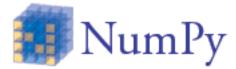

### Py4Science @UND IP[y]:

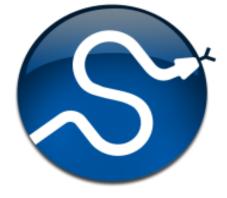

an ETS proiec

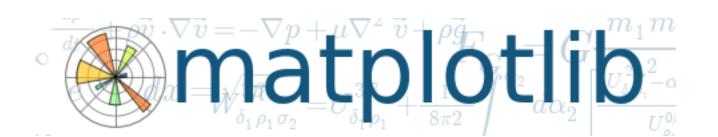

3rd SciPy Conference September 2 - 3, 2004 (Jim Huginin, Reynote) na 24.2000

### All-in-One

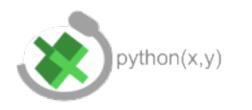

### Python for Scientists

### Enthought Python Distribution

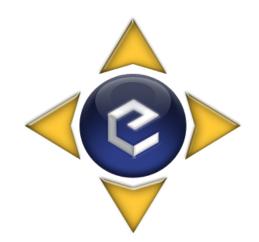

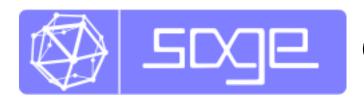

**Open-source Mathematics Software** 

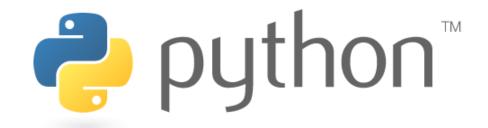

- Free and open-source
- Object-oriented
- Batteries included
- Dynamic data-types
- Google, NASA, NCAR, NOAA uses
- "Every pixel counts"

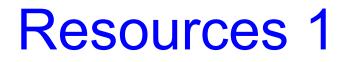

- What is Python? by Wesley Chun
- Python 101 and 102 @ PyCon 2009
- An Introduction to OO Programming PyCon 2009
- Python 401: Some Advanced Topics @ PyCon
   2009
- Learning Python... with Videos (ShowMeDo.com)

### IP[y]:

- Enhanced interactive Python shell
- Numbered inputs / outputs
- Dynamic object introspection
- TAB completion
- System shell interaction
- Hides complexity
- Pydee...

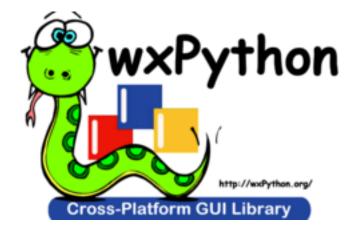

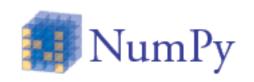

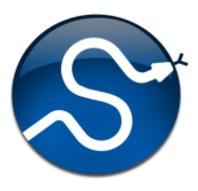

### NumPy:

# Multidimensional arrays in Python Lots of functions to operate on arrays Core of Py4Science

### SciPy:

Library of scientific and eng functions
Signal processing, statistics...
Home for Py4Science

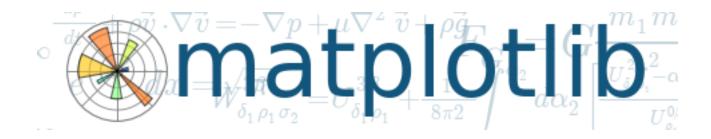

- 2D Visualization interface for Python
- Publication-quality plots
- Embeddable equations
- Large amounts of example code
- On-going 3D plotting functionality
- Great community support

- An aesthetic view to 3D
- Via scripting and GUI

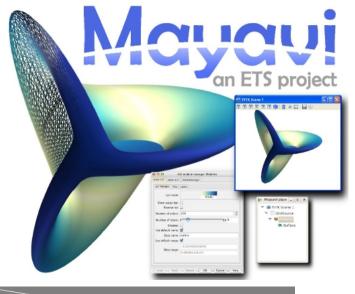

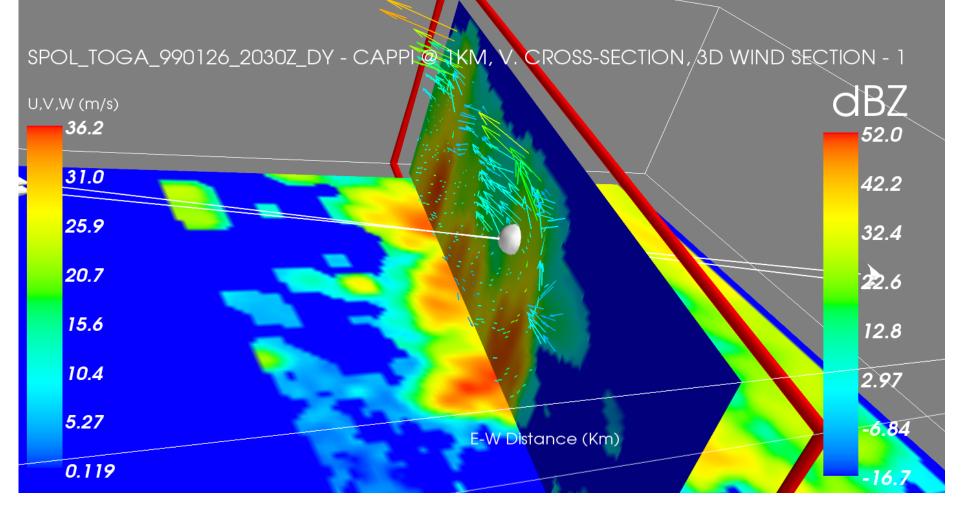

### Resources 2

- <u>Scientific Computing with Python</u> 2004
- Python for Scientists Workshop 2008
- <u>A Demonstration of the 'IPython' Interactive Shell</u>
- Matplotlib by John D. Hunter
- Scientific Computing in Python by Enthought

### What's more?

- Scripting for Open Office, GIMP
- <u>SymPy</u>
- C/C++, Fortran code wrapping
- Parallel processing
- <u>PyCUDA</u>
- NetCDF3-4, HDF4-5 accessibility

### **Lottery Time**

import random

random.choice(lucky.keys())

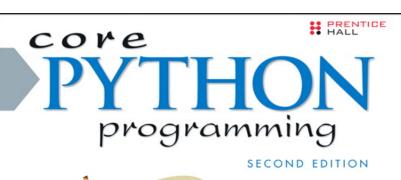

New to Python? This is the definitive guide to Python development for experienced programmers

Covers core language features thoroughly, including those found in the latest Python releases — learn *more* than just the syntax!

.

Learn advanced topics such as regular expressions, networking, multithreading, GUI, Web/CGI, and Python extensions

. .

Includes brand-new chapters on database, Internet client, Java/Jython, and Microsoft Office

.

Presents hundreds of code snippets, interactive examples, and practical exercises to strengthen your Python skills

#### WESLEY J. CHUN